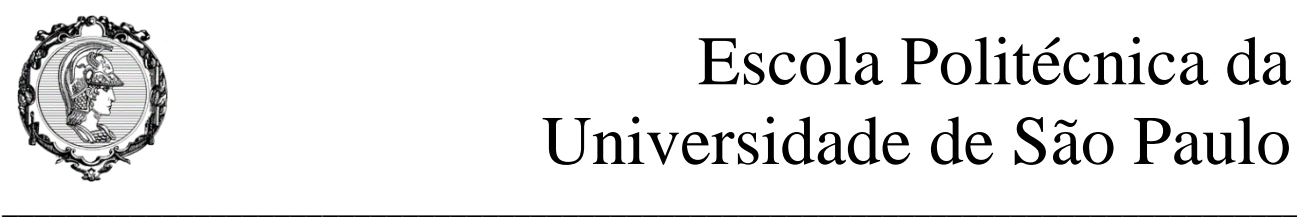

# Escola Politécnica da Universidade de São Paulo

# PME3380 Lista D

**Professor: Décio Crisol e Agenor Fleury Aluno: Maurício Chung Leiman - 10772571**

> São Paulo 2020

# **SUMÁRIO**

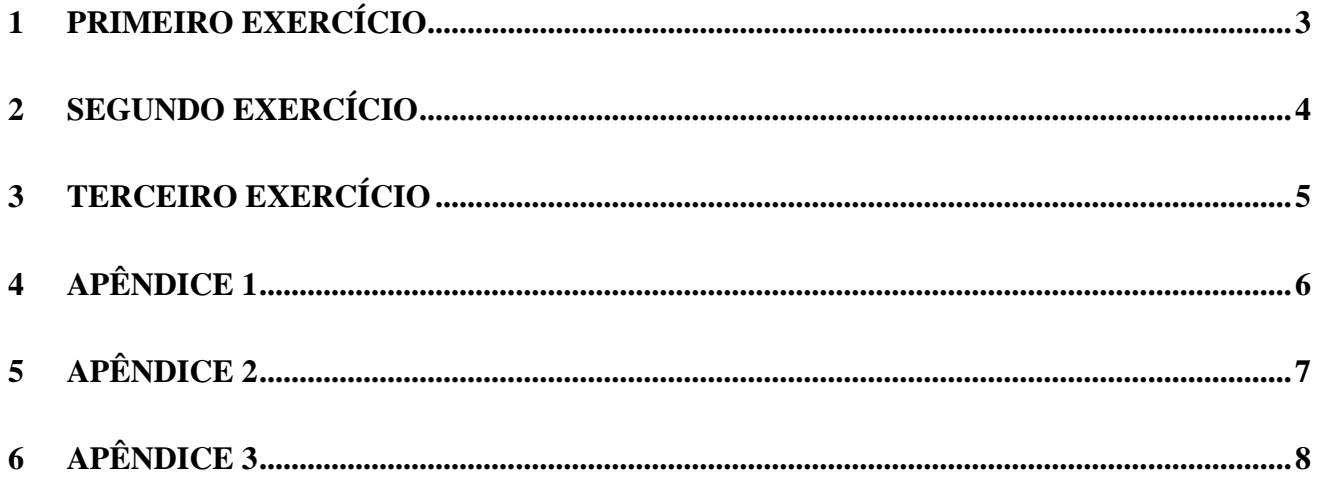

# <span id="page-2-0"></span>**1 PRIMEIRO EXERCÍCIO**

São feitas alterações no código fornecido a fim de se plotar também a solução não-linear para efeito de comparação, obtendo-se o seguinte:

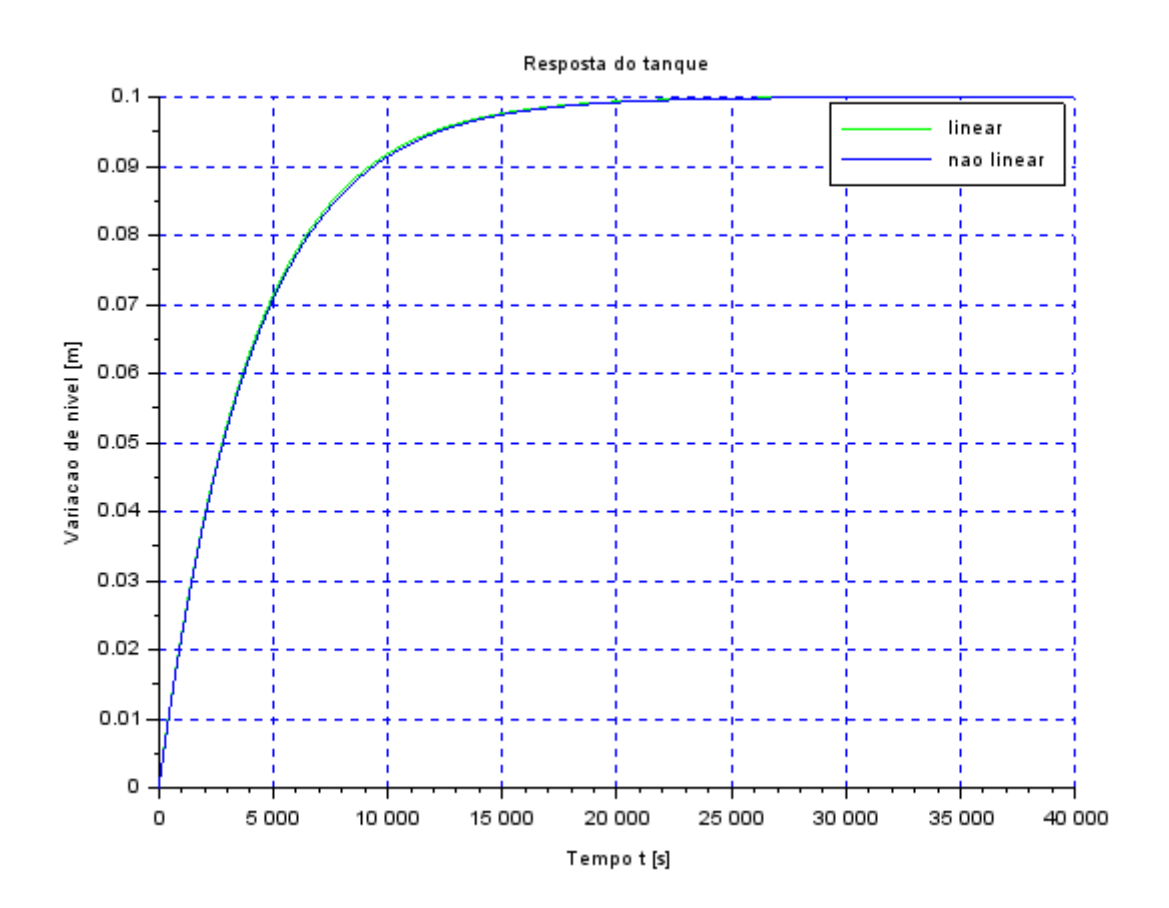

#### <span id="page-3-0"></span>**2 SEGUNDO EXERCÍCIO**

No segundo exercício deve-se obter o modelo matemático do seguinte circuito elétrico:

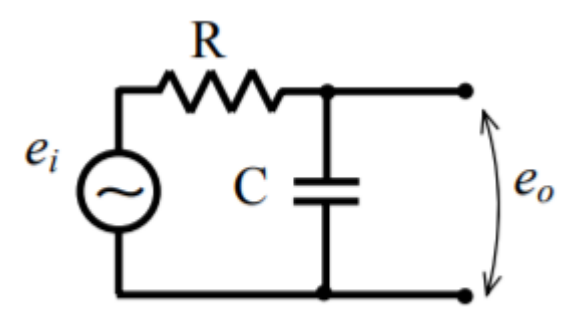

A seguir se encontra o procedimento efetuado para obter as equações:

Let 
$$
ds = M\lambda has
$$
:

\n
$$
\ell i - R\dot{q} - \frac{1}{2}c q = 0
$$
\nResabardo  $a$  eq. d'ferencial:

\n
$$
q(t) = c_1 e^{(-t/c_1)} + C\epsilon_i
$$
\nOpticando  $a$  and  $a$ intermo:

\n
$$
V(o) = e_o \Rightarrow c_1 = C\epsilon_o
$$
\n
$$
\Rightarrow \frac{q(t)}{1} = \dot{q} = \frac{-e_o}{R} e^{(-t/c_1)}
$$

E simulando para e $0 = 4$ ,  $R = 20000$ ,  $C = 0.00005$  e t = 20, obtemos:

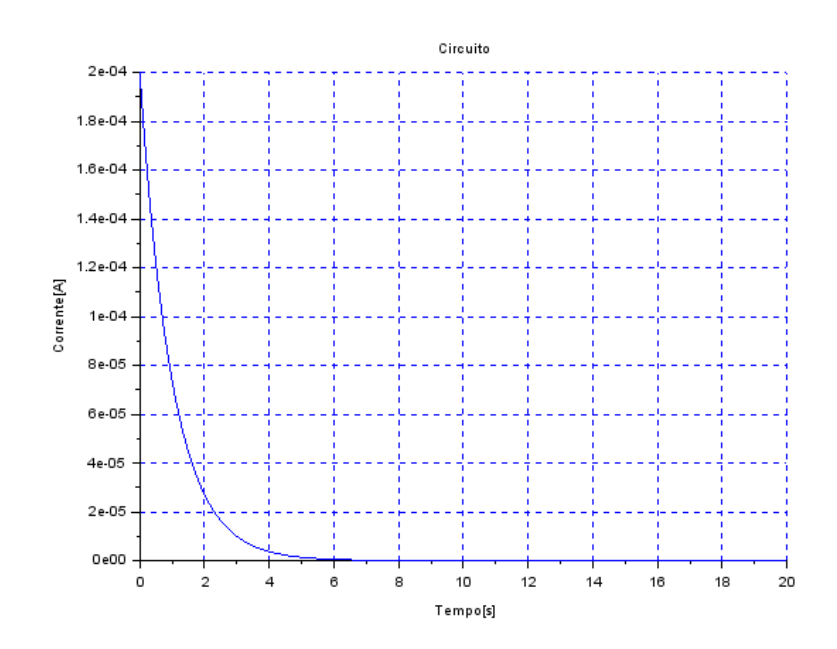

#### <span id="page-4-0"></span>**3 TERCEIRO EXERCÍCIO**

Nesta tarefa deve-se efetuar a simulação do sistema com dois tanques apresentado a seguir, supondo o modelo linear.

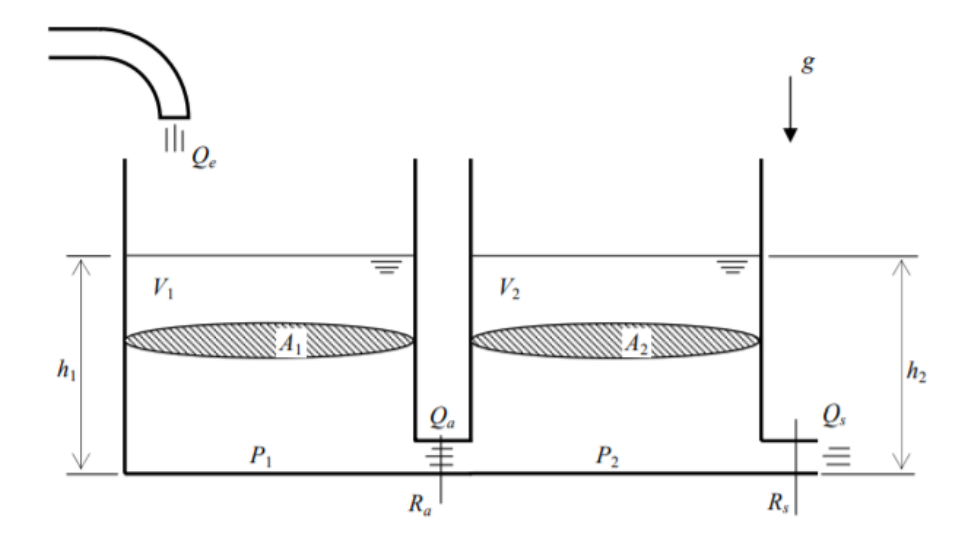

Com base na lista C, efetua-se a linearização das equações do sistema, obtendo:

$$
\dot{h}_1 = -\frac{\rho g (h_1 - h_2)}{2S_2 Q_{ei} R_a} + \frac{Q_{ei}}{2S_1}
$$

$$
\dot{h}_2 = -\frac{\rho g (h_1 - h_2)}{2S_2 Q_{ei} R_a} - \frac{\rho g h_2}{2S_2 Q_{ei} R_s}
$$

Simulando para alturas iniciais  $h_{10} = 1$  e  $h_{20} = 1$ , e um tempo de simulação de 2000s:

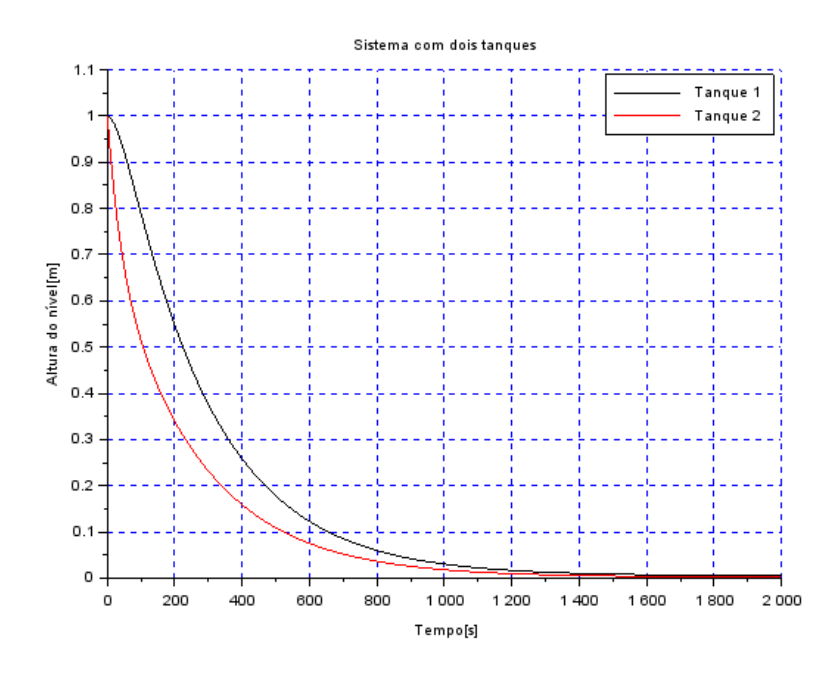

#### <span id="page-5-0"></span>**4 APÊNDICE 1**

clear all

*// Definir parametros:* S=10; *// [m^2] Area da secao transversal do reservatorio* rho=1000; *// [kg/m^3] massa especifica da agua* g=10; *// [m/s^2] aceleração da gravidade na superficie da Terra* R=2\*10^8; *// [Pa/(m^3/s)^2] parametro que relaciona pressao e vazao* ho=2; *// [m] nivel do reservatorio em regime* hi=0.1; *// [m] nivel adicional desejado* Qei=(1/2)\*sqrt(rho\*g/(R\*ho))\*hi; *// [m^3/s] vazao na entrada // Definir o sistema linear usando o comando syslin:*  $A = (-1/(2 * S))^*$ sqrt(rho\*g/(R\*ho));  $B=1/S$ ;  $C=1$ ;  $D=0$ : tanque=syslin('c',A,B,C,D); *// o parametro 'c' indica que o sistema eh // continuo no tempo // Definir a condicao inicial:* x0=0; *// [m] desvio inicial do nivel em relação ao equilibrio // Definir o vetor de instantes de tempo:* t=0:10:40000; *// Definir o vetor de entradas:* u=Qei\*ones(t); *// Simulando o sistema usando o comando csim:*  $[y,x] = \text{cosim}(u,t,t)$ 

```
funcprot(0);
function [hdot]=tanquenaolinear(t, h, Qe)
   hdot=(Qe(t)-sqrt(rho*g*h/R))/S;
endfunction
```

```
function [u]=vazaoentrada(t)

endfunction
```
Qei=sqrt(rho\*g\*(ho+hi)/R);

 $h = ode(ho, t(1), t, list(tanquenaolinear, vazaoentrala));$ 

```
// Plotando o resultado em verde:
plot2d(t,y,3)plot2d(t,h-ho,2)
// Colocando um titulo na figura e nomeando os eixos:
xtitle("Resposta do tanque","Tempo t [s]","Variacao de nivel [m]");
// Colocando uma grade azul no grafico:
xgrid(2)hl=legend(['linear';'nao linear']);
```
# <span id="page-6-0"></span>**5 APÊNDICE 2**

clear all

 $e0 = 4;$  $R = 20000;$ C=0.00005; t=0:0.005:20;

function [**corrente**]=qdot(**t**) **corrente** =  $e^{O/R*exp(-t/(R*C))}$ ; endfunction

i=qdot(t)

plot2d(t,i,2) xtitle("Circuito","Tempo[s]","Corrente[A]"); xgrid(2)

#### <span id="page-7-0"></span>**6 APÊNDICE 3**

clear all

*// Definir parametros:* S=10; *// [m^2] Area da secao transversal do reservatorio* rho=1000; *// [kg/m^3] massa especifica da agua* g=10; *// [m/s^2] aceleração da gravidade na superficie da Terra* R=2\*10^8; *// [Pa/(m^3/s)^2] parametro que relaciona pressao e vazao* ho=2; *// [m] nivel do reservatorio em regime* hi=0.1; *// [m] nivel adicional desejado* Qei=(1/2)\*sqrt(rho\*g/(R\*ho))\*hi; *// [m^3/s] vazao na entrada*  $c=(rho*g)/(2*S*Qei*R);$  $A = [-c, c; c, -2 \cdot c];$  $B = [1/S;0];$  $C = [1,0,0,1]$ ;  $D = [0, 0]$ ; tanque=syslin('c',A,B,C,D);*// o parametro 'c' indica que o sistema eh // continuo no tempo // Definir a condicao inicial:*  $h01=1;$  $h02=1;$  $hi = [h01; h02];$ *// Definir o vetor de instantes de tempo:* t=0:10:2000; *// Definir o vetor de entradas:*  $u=Qei*ones(t);$ *// Simulando o sistema usando o comando csim:* [y,x]=csim(u,t,tanque,hi);  $h1 = x(1,:)$ ;  $h2 = x(2,:);$  $plot2d(t,h1,1)$ plot2d(t,h2,5) hl=legend(['Tanque 1';'Tanque 2']); xtitle("Sistema com dois tanques","Tempo[s]","Altura do nível[m]"); xgrid(2)